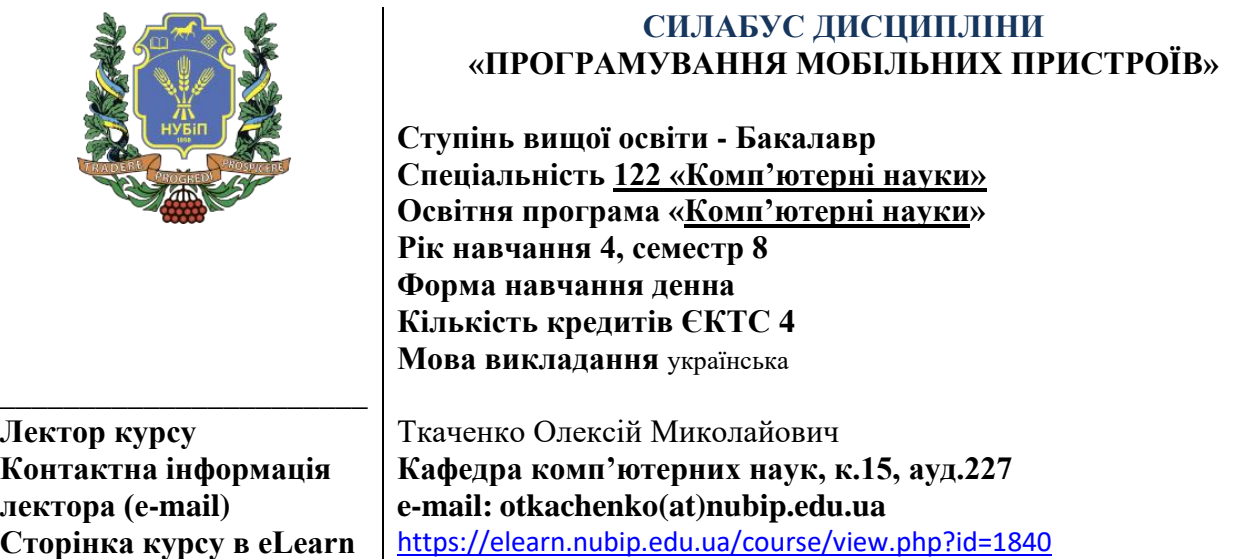

## **ОПИС ДИСЦИПЛІНИ**

**Метою дисципліни є** опанування студентами сучасного інструментарію для розробки програм для мобільних операційних систем. **Завдання**: засвоєння базових концепцій програмування для мобільних ОС; оволодіння середовищем програмування для мобільних ОС; оволодіння АРІ для програмування мобільного UI; оволодіння засобами структурованого збереження даних у мобільному пристрої; оволодіння Google Maps АРІ та споріднених.

#### **Компетентності ОП:**

*інтегральна компетентність (ІК):* Здатність розв'язувати складні задачі і проблеми під час професійної діяльності у галузі інформаційних технологій, володіння навичками роботи з комп'ютером для вирішення задач проєктування та програмування інформаційних систем;

*загальні компетентності (ЗК)*: ЗК6. Здатність вчитися й оволодівати сучасними знаннями; *фахові (спеціальні) компетентності (ФК)*: СК8. Здатність проєктувати та розробляти програмне забезпечення із застосуванням різних парадигм програмування: узагальненого, об'єктноорієнтованого, функціонального, логічного, з відповідними моделями, методами й алгоритмами обчислень, структурами даних і механізмами управління.

**Програмні результати навчання (ПРН) ОП:** ПР9. Розробляти програмні моделі предметних середовищ, вибирати парадигму програмування з позицій зручності та якості застосування для реалізації методів та алгоритмів розв'язання задач в галузі комп'ютерних наук.

х технологій відповідно до вимог замовника (програмні проекти, самостійна робота)

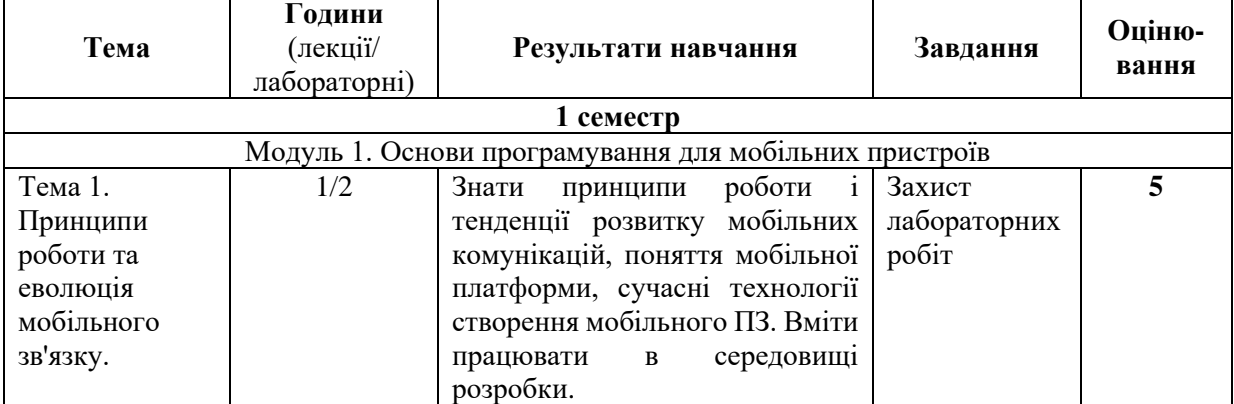

# **СТРУКТУРА ДИСЦИПЛІНИ**

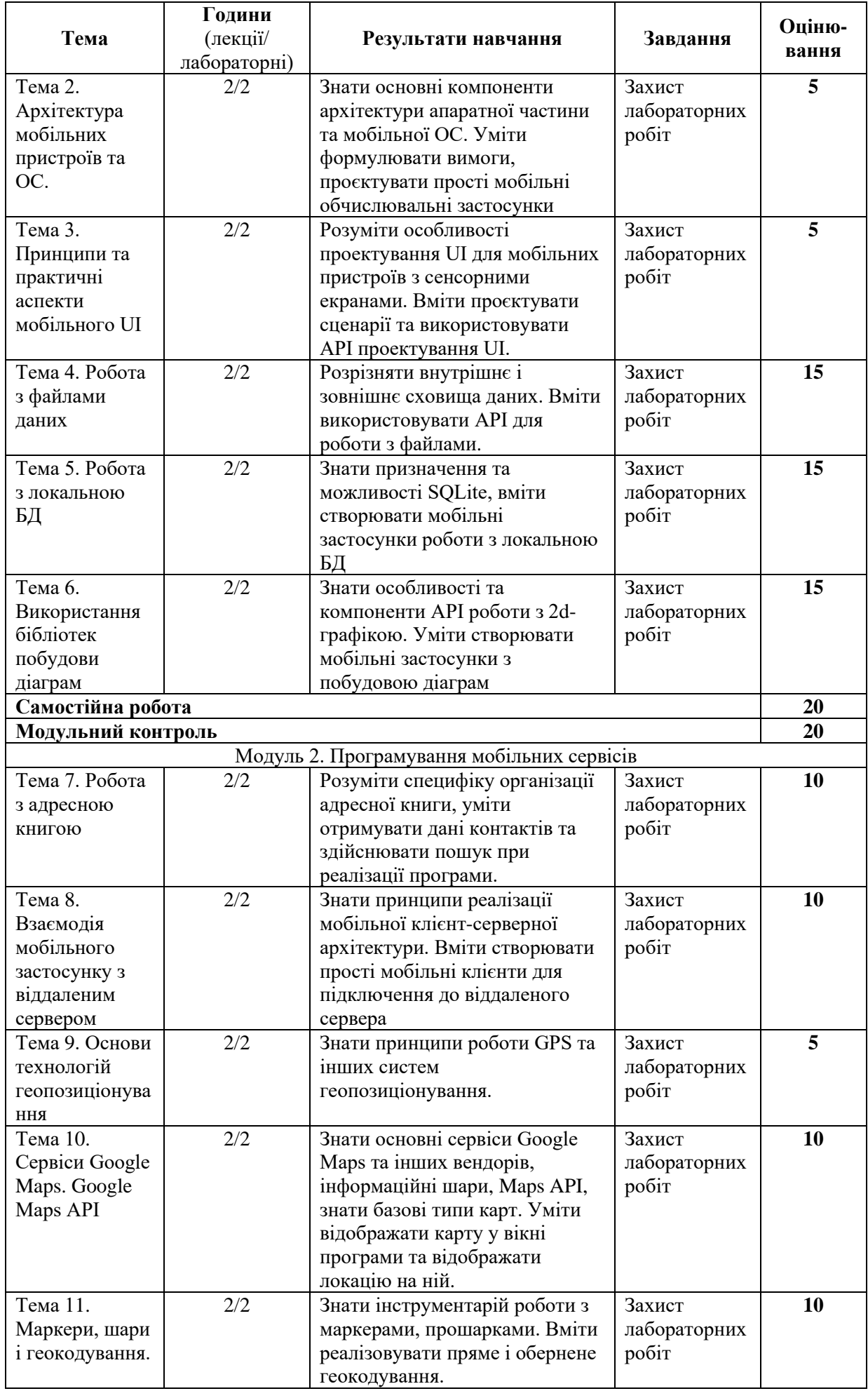

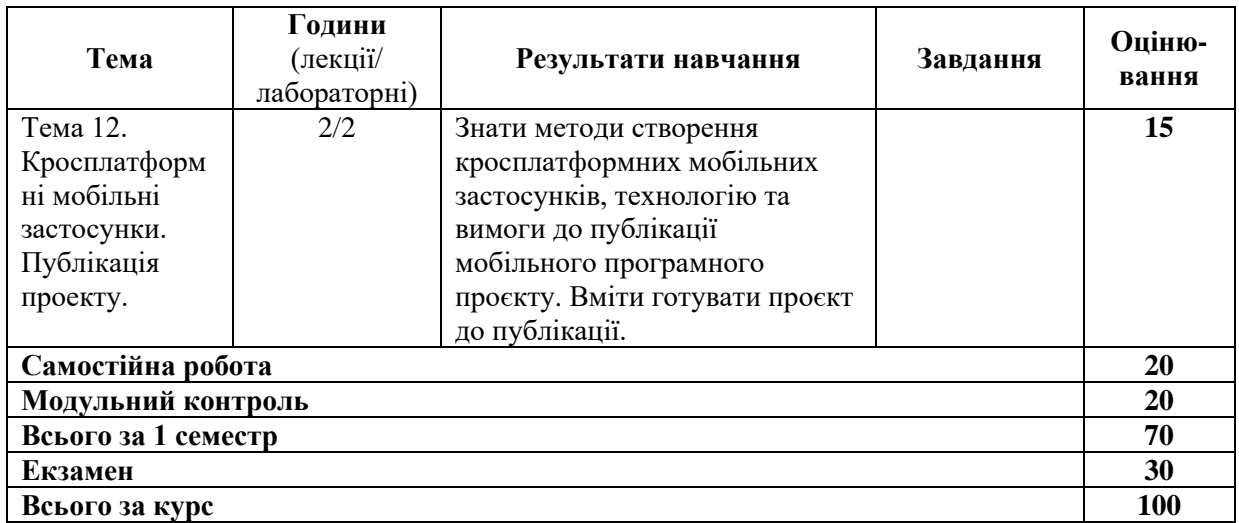

#### **Неформальна освіта.**

1. Студенти мають можливість отримати додаткові бали (до 20) або замінити виконання деяких видів практичних робіт (лабораторних) або самостійної роботи в межах курсу, якщо протягом семестру вони навчались поза межами університету, пройшли очні або онлайн-курси за тематикою дисципліни і отримали сертифікат, який підтверджує успішність завершення навчання і його зміст відповідає змісту відповідних видів в межах навчального курсу. Повинна бути можливість перевірки автентичності сертифікату.

2. Як результат неформальної освіти, може бути зараховано участь у реальних проектах за тематикою дисципліни. У цьому випадку виконання такого програмного проекту здійснюється і оцінюється замість відповідних лабораторних робіт. Для зарахування цих балів необхідні документальні підтвердження як участі студента у проекті, так і вказання видів робіт, які він виконував.

3. Оцінка за результатами неформальної освіти визначається з урахуванням змісту, складності тематики/проекту. Викладач залишає за собою право виставляти такі бали на власний розсуд та з урахуванням критеріїв оцінювання, зазначених вище.

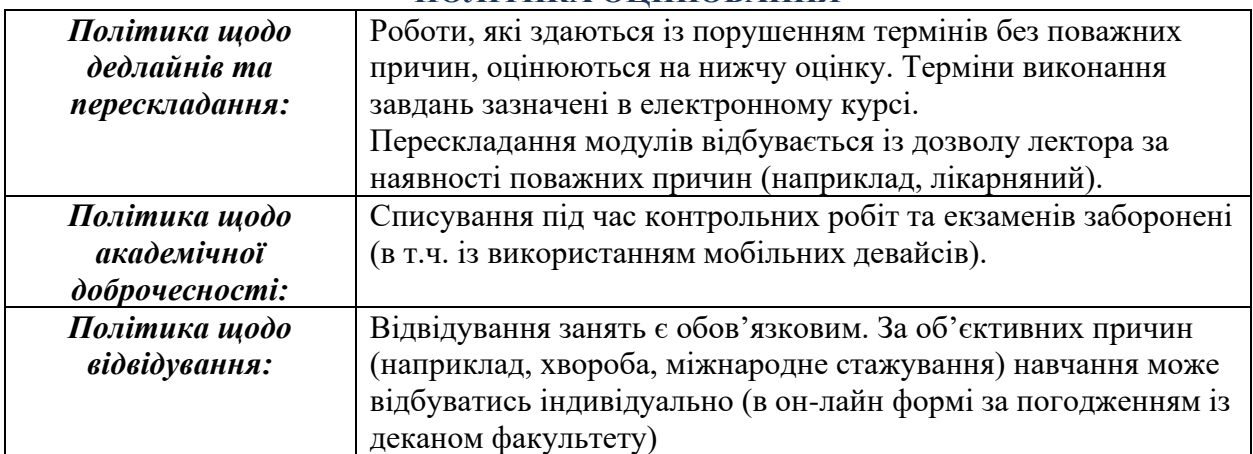

### **ПОЛІТИКА ОЦІНЮВАННЯ**

#### **ШКАЛА ОЦІНЮВАННЯ СТУДЕНТІВ**

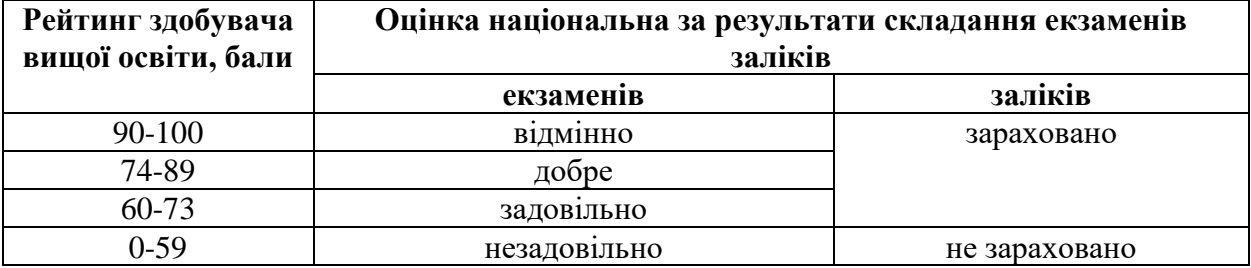

## **РЕКОМЕНДОВАНІ ДЖЕРЕЛА ІНФОРМАЦІЇ**

- 1. Android. Getting Started Tutorial. [Електронний ресурс], режим доступу: <https://developer.android.com/training/index.html>
- 2. Android Studio. [Електронний ресурс], режим доступу: <https://developer.android.com/studio/index.html>
- 3. Develop apps for iOS. [Електронний ресурс], режим доступу: <https://developer.apple.com/tutorials/app-dev-training>
- 4. Cross-platform mobile development in Visual Studio. [Електронний ресурс], режим доступу: [https://learn.microsoft.com/en-us/visualstudio/cross-platform/cross-platform-mobile](https://learn.microsoft.com/en-us/visualstudio/cross-platform/cross-platform-mobile-development-in-visual-studio?view=vs-2022)[development-in-visual-studio?view=vs-2022](https://learn.microsoft.com/en-us/visualstudio/cross-platform/cross-platform-mobile-development-in-visual-studio?view=vs-2022)
- 5. Бібліотека GraphView для побудови графіків. [Електронний ресурс], режим доступу: <https://github.com/jjoe64/GraphView/wiki>
- 6. How to build an image gallery app. [Електронний ресурс], режим доступу: <https://www.androidauthority.com/how-to-build-an-image-gallery-app-718976/>
- 7. How to Build a Photo Viewing Application in Android? – [Електронний ресурс], режим доступу:<https://www.geeksforgeeks.org/how-to-build-a-photo-viewing-application-in-android/>